### Data Summaries: Quantiles

> library(MASS) > abbey [1] 5.2 6.5 6.9 7.0 7.0 7.0 [7] 7.4 8.0 8.0 8.0 8.0 8.5 [13] 9.0 9.0 10.0 11.0 11.0 12.0 [19] 12.0 13.7 14.0 14.0 14.0 16.0 [25] 17.0 17.0 18.0 24.0 28.0 34.0 [26] 125.0 > summary(abbey) Min. 1st Qu. Median Mean 3rd Qu. Max. 16.01 15.00 125.00 > min(abbey) [1] 5.2 > max(abbey) [1] 125 > range(abbey) [1] 5.2 125.0 > diff(range(abbey)) [1] 119.8 > median(abbey) [1] 11 > quantile(abbey, .30) 30% 8 > quantile(abbey, c(0,.05,.25,.5,.75,.95,1)) 0% 5% 25% 50% 75% 95% 100% 5.2 6.7 8.0 11.0 15.0 31.0 125.0 > quantile(abbey) 0% 25% 50% 75% 100% 5.2 8.0 11.0 15.0 125.0 > IQR(abbey)  $[1]$  7 >

# Data Summaries: Univariate Stats

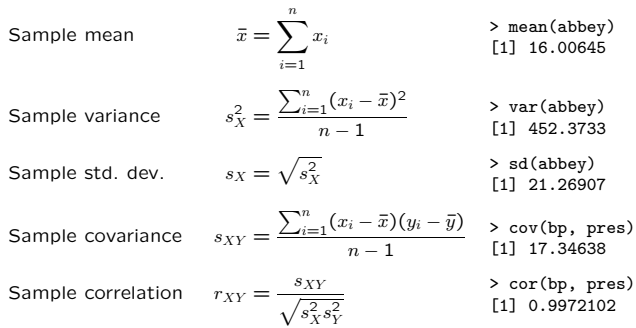

18

19

Samples ( $n = 50$ ) from Some Dists

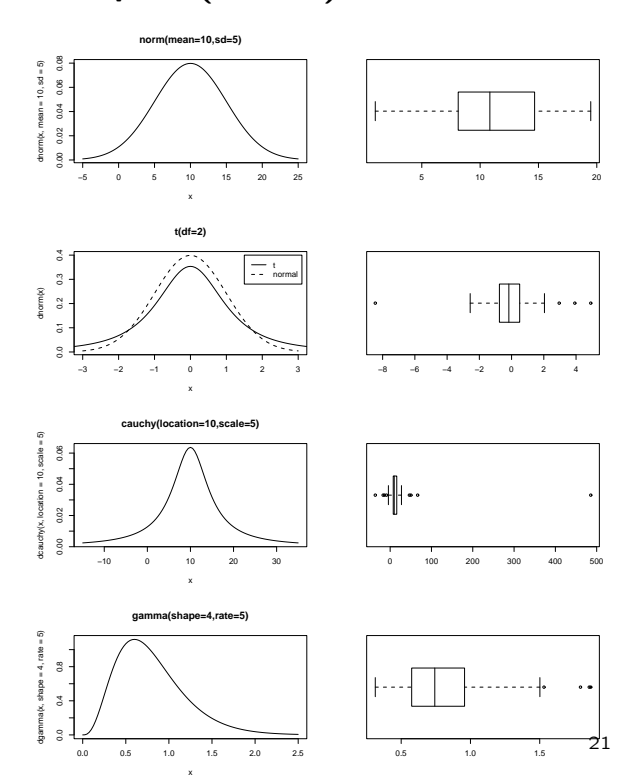

# Boxplots!!

• Graphical display of Tukey's five number summary: minimum, lower hinge  $F_L$ , median, upper hinge  $F_U$ , and maximum.

> quantile(abbey) 0% 25% 50% 75% 100% 5.2 8.0 11.0 15.0 125.0 > fivenum(abbey) [1] 5.2 8.0 11.0 15.0 125.0  $>$  sample  $<-1:4$ > quantile(sample) 0% 25% 50% 75% 100% 1.00 1.75 2.50 3.25 4.00 > fivenum(sample) [1] 1.0 1.5 2.5 3.5 4.0 >

• However, anything outside the range

$$
F_L - 1.5\,d_F \quad \text{and} \quad F_U + 1.5\,d_F
$$

(where  $d_F = F_U - F_L$  is the interhinge range) is considered an outlier and plotted separately.

# Interesting Variations

• Box widths proportional to  $\sqrt{n}$ : > library(MASS) > attach(Aids2) > names(Aids2)<br>[1] "state" "sex" [1] "state" "sex" "diag" "death" "status" [6] "T.categ" "age" > boxplot((death-diag) ~ sex) > boxplot((death-diag) ~ sex, varwidth=T) > table(sex)  $\begin{array}{c}\mathtt{sex}\\ \mathtt{F}\end{array}$  $M$ 89 2754 >

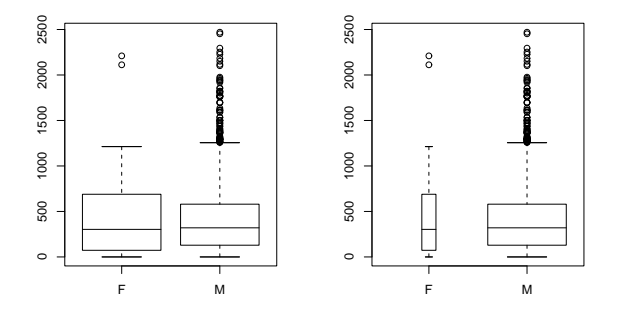

22

# Interesting Variations

- Box notches: no overlap  $\Rightarrow$  very likely difference > library(MASS)
	-
	- > boxplot(y ~ limit, data=Traffic) > boxplot(y ~ limit, data=Traffic, varwidth=T, notch=T) >

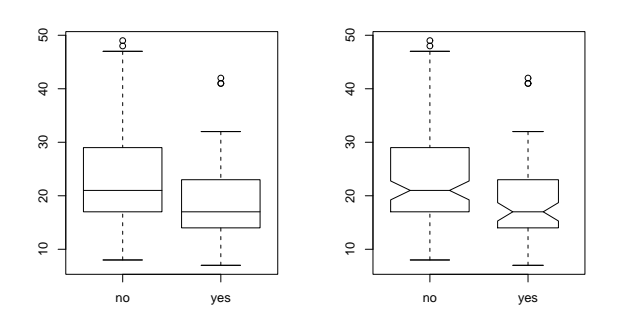

Notches drawn to span *median*  $\pm$  1.58 IHR/ $\sqrt{n}$  (a little bigger than an approximate 90% CI for the median).

23

# Interesting Variations

- Another box-notch and variable width example: > library(MASS)
	- > boxplot(Tetrahydrocortisone ~ Type, data=Cushings, varwidth=T, notch=T)

>

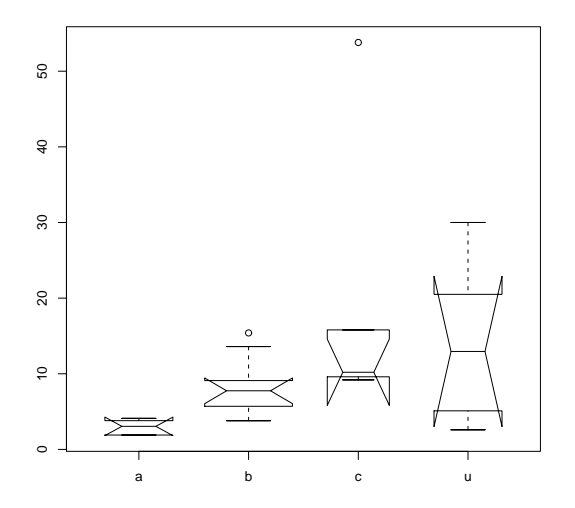

# Histograms!

- . . . by count (freq=T) or density (freq=F)
- 
- > sample <- rgamma(100, shape=2, rate=1)<br>> hist(sample) # box height is count
- > hist(sample) # box height is count > hist(sample, freq=F) # box area is proportion of obs
- > hist(sample, breaks=3)
- > hist(sample, freq=F, breaks=3)

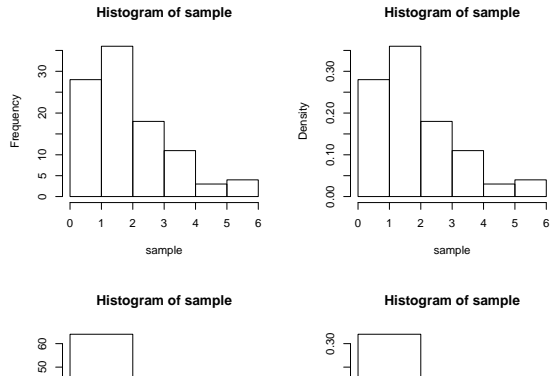

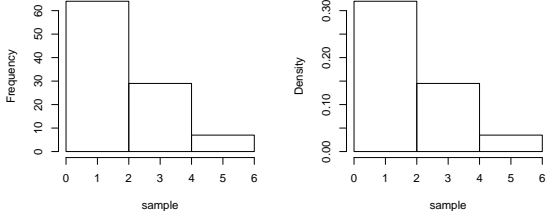

### Histograms!

. . . are sensitive to choice of breaks.

- $>$  opar  $\leq$  par(mfrow=c(3,3))
- > for (i in 4:12) hist(sample,breaks=seq(from=0,to=6,length=i)) > par(opar)

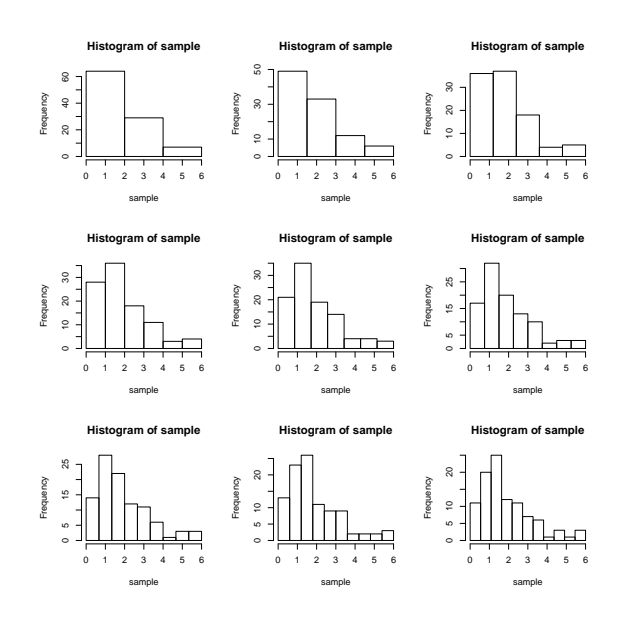

26

#### Histogram Breaks

The parameter breaks can be given as

- a suggested number of breaks breaks=10;
- the name of an algorithm to generate a suggested number of breaks:
	- "sturges": number of breaks is  $log_2(n) + 1$
	- $-$  "scott": box width is 3.5sn<sup>-1/3</sup>
	- $-$  "fd": box width is 2 IQR  $n^{-1/3}$

This default is "sturges" which looks okay for "normalish" data but isn't resistant to outliers.

• a vector of exact breaks (which may be unequally spaced).

27

#### Histograms w/ Density Curves

- > library(MASS) # needed for fitdistr
- > attach(trees)
- > hist(Volume, freq=F, col="grey")
- > fitdistr(Volume,"gamma")
- shape<br>3.88581759 0.12880083
- [ . . . ]
- > curve(dgamma(x, shape=3.89, rate=0.129),add=T)
- > plot(qgamma(ppoints(Volume), shape=3.89, rate=0.129), sort(Volume))
- > abline(0,1)
- >

**Histogram of Volume** 0.030 0.000 0.010 0.020 0.030  $\sqrt{2}$ 10 20 30 40 50 60 70 ൢ 0.020  $\frac{1}{\frac{1}{\sqrt{5}}}\int_{\frac{1}{\sqrt{5}}\sqrt{5}}^{\frac{1}{\sqrt{5}}}$ <br>  $\frac{1}{\sqrt{5}}\int_{\frac{1}{\sqrt{5}}\sqrt{5}}^{\frac{1}{\sqrt{5}}}$ <br>  $\frac{1}{\sqrt{5}}\int_{\frac{1}{\sqrt{5}}\sqrt{5}}^{\frac{1}{\sqrt{5}}}$ <br>  $\frac{1}{\sqrt{5}}\int_{\frac{1}{\sqrt{5}}\sqrt{5}}^{\frac{1}{\sqrt{5}}}$ <br>  $\frac{1}{\sqrt{5}}\int_{\frac{1}{\sqrt{5}}\sqrt{5}}^{\frac{1}{\sqrt{5}}}$ <br> Density 0.010 1.000 10 20 30 40 50 60 70 80 10 20 30 40 50 60 70 Volume

# Stem and Leaf Plot

```
> library(MASS)
> abbey<br>[1] 5.2[1] 5.2 6.5 6.9 7.0 7.0 7.0
  [7] 7.4 8.0 8.0 8.0 8.0 8.5
\begin{bmatrix} 13 \\ 19 \end{bmatrix} 9.0 9.0 10.0 11.0 11.0 12.0 <br>
\begin{bmatrix} 19 \\ 12.0 \end{bmatrix} 12.0 13.7 14.0 14.0 14.0 16.0
\begin{bmatrix} 19 \\ 25 \end{bmatrix} 12.0 13.7<br>
\begin{bmatrix} 25 \\ 17.0 \end{bmatrix} 17.0
        [25] 17.0 17.0 18.0 24.0 28.0 34.0
[31] 125.0<br>> round(abbey)
                      \quad \quad \  \  \# \text{ see help}(\text{round}) \text{ about } \text{funny} \text{ IEEE rounding} <br> \quad \  \  \, 7 \quad \  \  \, [ \quad \quad \ldots \quad ][1] 5 6
> floor(abbey+.5) # or round(abbey+.0000001)<br>[1] 5 7 7 [...]
                            [1, 1, 1]> stem(abbey)
   The decimal point is 1 digit(s) to the right of the |
     0 | 577777788889990112244446778
    2 | 484
     4 |
    6 |
    8 |
   10\,12 | 5
> stem(abbey[abbey != 125])
   The decimal point is 1 digit(s) to the right of the |0 | 57777778888999
   1 | 011224444
   1 | 6778
   2 | 4
   2 | 8
   \frac{2}{3} | 4
```
>